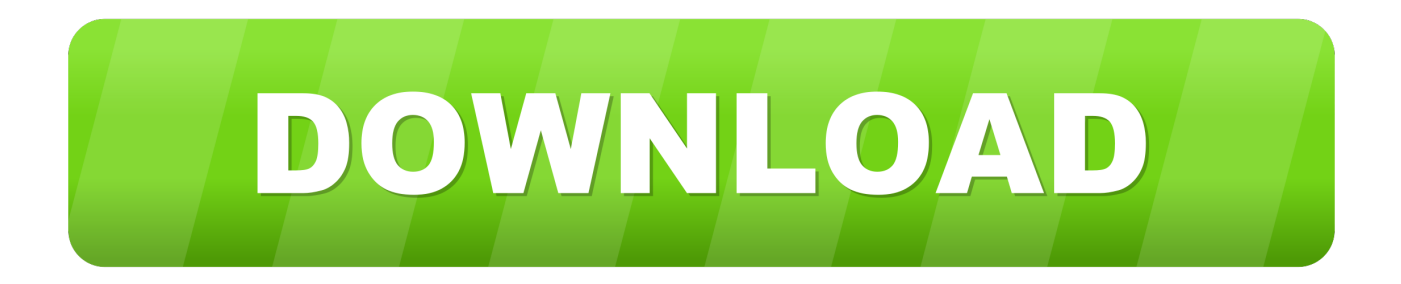

#### [How To Use My Xbox One Controller On Mac For Fortnite](https://fancli.com/1ugeu1)

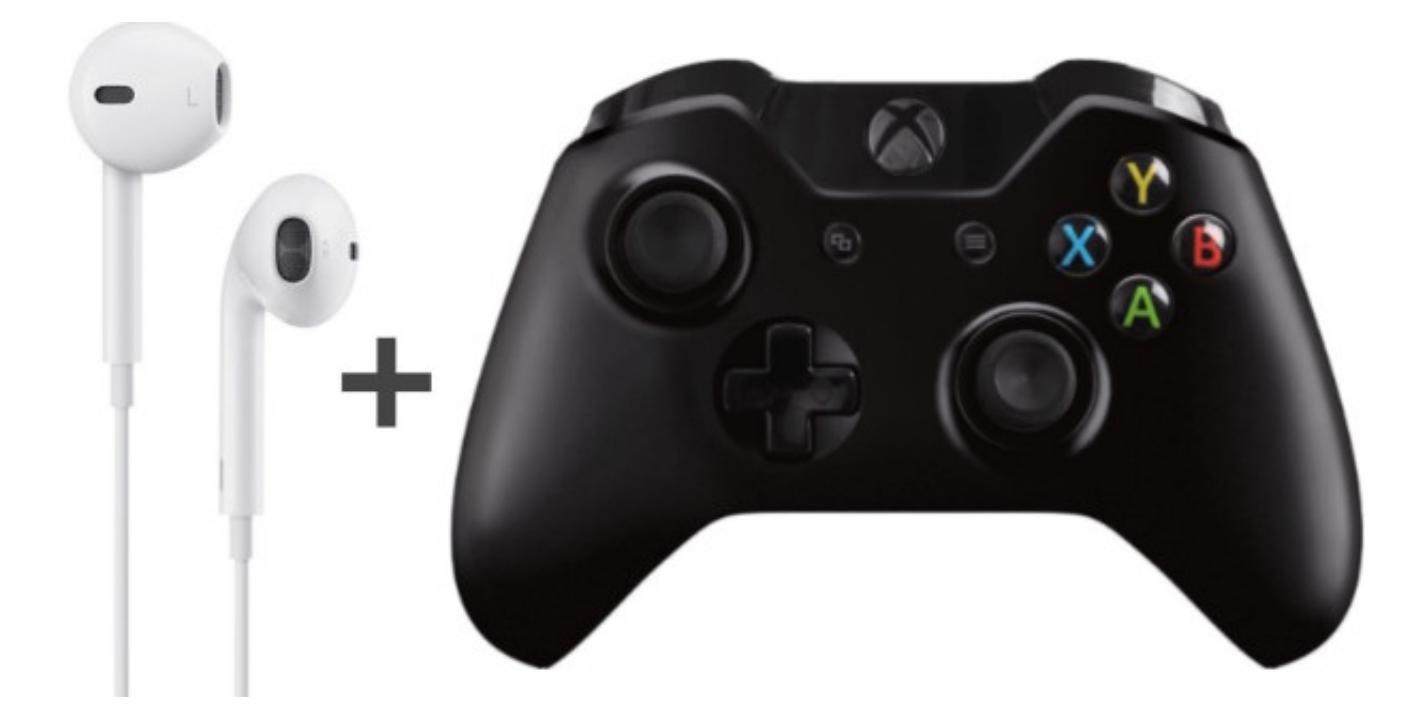

[How To Use My Xbox One Controller On Mac For Fortnite](https://fancli.com/1ugeu1)

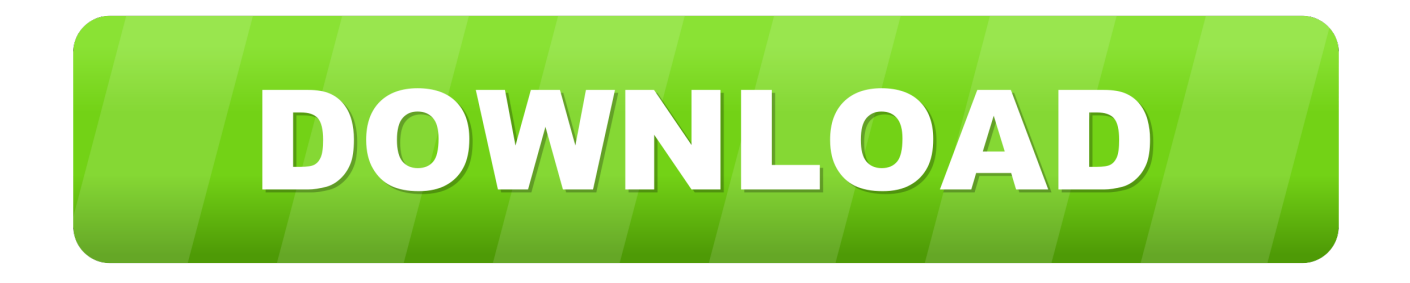

Other exclusions and limits may apply Offer valid from 10:00 AM PT on March 10, 2017 to 11:59 PM PT on December 31, 2018, while supplies last.. Then open the Settings app on your iPhone or iPad and select Bluetooth Click on the Controller to pair it with your device.

- 1. xbox controller fortnite
- 2. xbox controller fortnite edition
- 3. xbox controller fortnite pc

Offer valid from December 10, 2018 to December 31, 2018, while supplies last Available only in Microsoft retail and online store in the United States (including Puerto Rico) and Canada.

## **xbox controller fortnite**

xbox controller fortnite, xbox controller fortnite skin, xbox controller fortnite edition, xbox controller fortnite settings, xbox controller fortnite pc, xbox controller fortnite pc not working, xbox controller fortnite bundle, xbox controller fortnite pros, xbox controller fortnite binds, xbox controller fortnite mobile [Andha Kanoon Hai Lieder herunterladen](https://clever-poincare-9e732d.netlify.app/Andha-Kanoon-Hai-Lieder-herunterladen.pdf)

May not be combinable with other offers Refunds will take into account the discount. [Spreadtrum Driver](https://datdepamou.mystrikingly.com/blog/spreadtrum-driver)

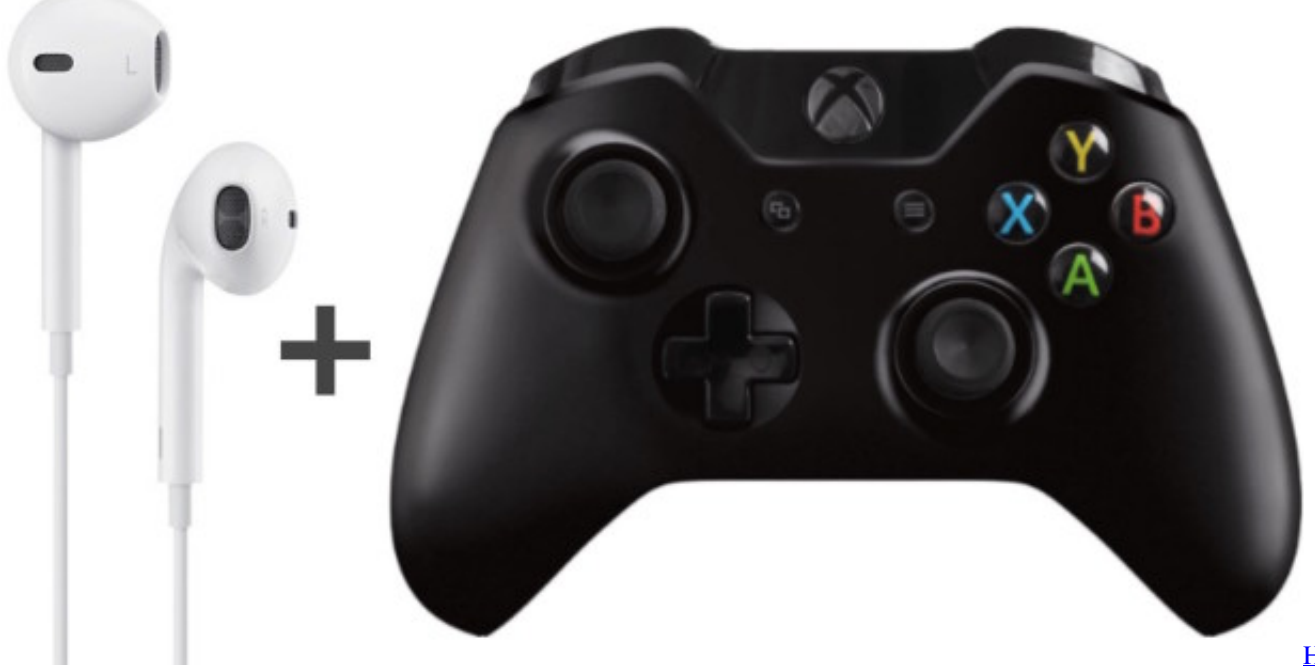

[To Download Torrent Movies Safely](https://hub.docker.com/r/reiprehular/how-to-download-torrent-movies-safely)

[How](https://hub.docker.com/r/reiprehular/how-to-download-torrent-movies-safely)

## **xbox controller fortnite edition**

#### [3ds Max 2016 Mac Download](https://stacigorgis.doodlekit.com/blog/entry/13900008/3ds-max-2016-mac-download-repack)

 Microsoft reserves the right to modify or discontinue offers at any time Limit of 3 codes per customer.. How to connect xbox one controller, xbox one controller,how to connect xbox one controller to iPad, xbox one s controller iOS, how to connect xbox one s controller to iPhone, how to connect xbox one controller to android.. Offer valid only on select Gears of War 4 Standard Edition Digital Code after purchase of select Xbox One console. [Driverpack Solution For Mac](https://seesaawiki.jp/downdalermti/d/Driverpack Solution For Mac)

# **xbox controller fortnite pc**

[Ericsson Rbs Element Manager For Tiger Teams Problem Solving](https://seesaawiki.jp/nasavetech/d/Ericsson Rbs Element Manager For Tiger Teams Problem Solving saffolian)

Price discount does not include taxes, shipping or other fees Void where prohibited or restricted by law.. Available only in Microsoft retail and online store in the United States (including Puerto Rico) and Canada.. Price discount does not include taxes, shipping or other fees Void where prohibited or restricted by law.. May not be combinable with other offers Refunds will take into account the discount.. Not valid on prior orders or purchases; cannot be transferred or otherwise redeemed for cash or promo code(s).. Free games available and subject to change Not valid on prior orders or purchases; cannot be transferred or otherwise redeemed for cash or coupon code(s). 0041d406d9 [Mac OS X 10.5 9 herunterladen](https://sleepy-lake-15626.herokuapp.com/Mac-OS-X-105-9-herunterladen.pdf)

0041d406d9

[How To Log Out Of Chrome For Mac](https://seesaawiki.jp/brischeshegi/d/!NEW! How To Log Out Of Chrome For Mac)